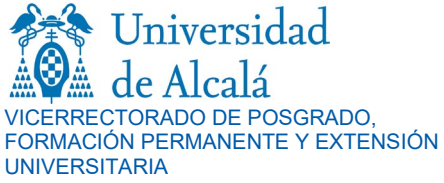

### **SOLICITUD DE MODIFICACIÓN DE MATRÍCULA MÁSTER UNIVERSITARIO**

 **Año académico**

# ESCUELA DE POSGRADO

### **DATOS PERSONALES**

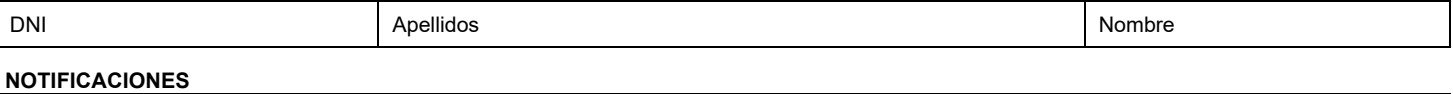

Correo electrónico:

#### **MÁSTER EN EL QUE ESTÁ MATRICULADO/A**

Denominación Código

### **ASIGNATURA/S MATRICULADA/S EN LA/S QUE CAUSE BAJA**

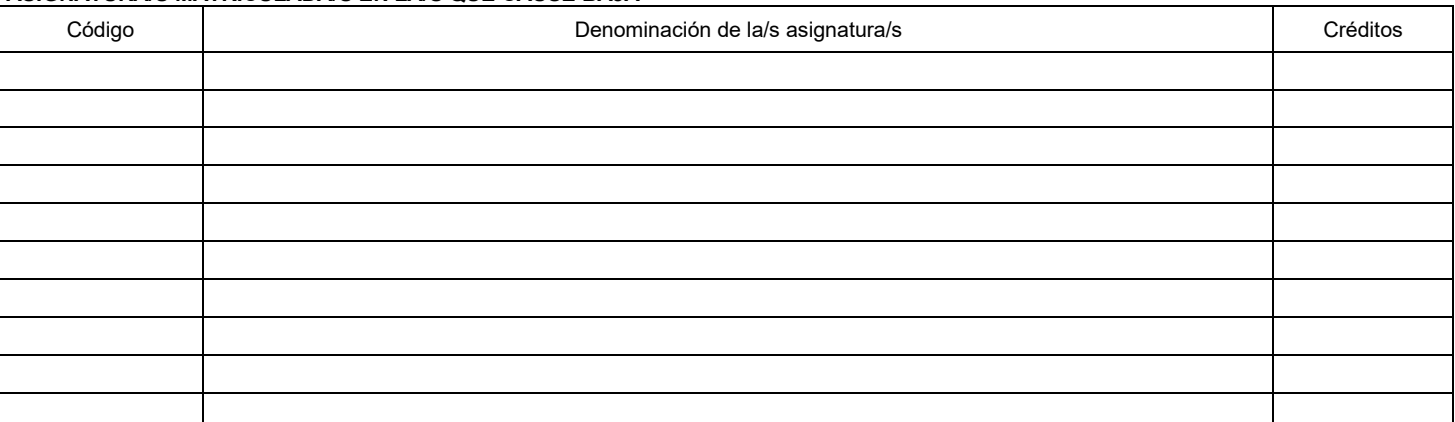

### **ASIGNATURA/S DE NUEVA MATRICULACIÓN**

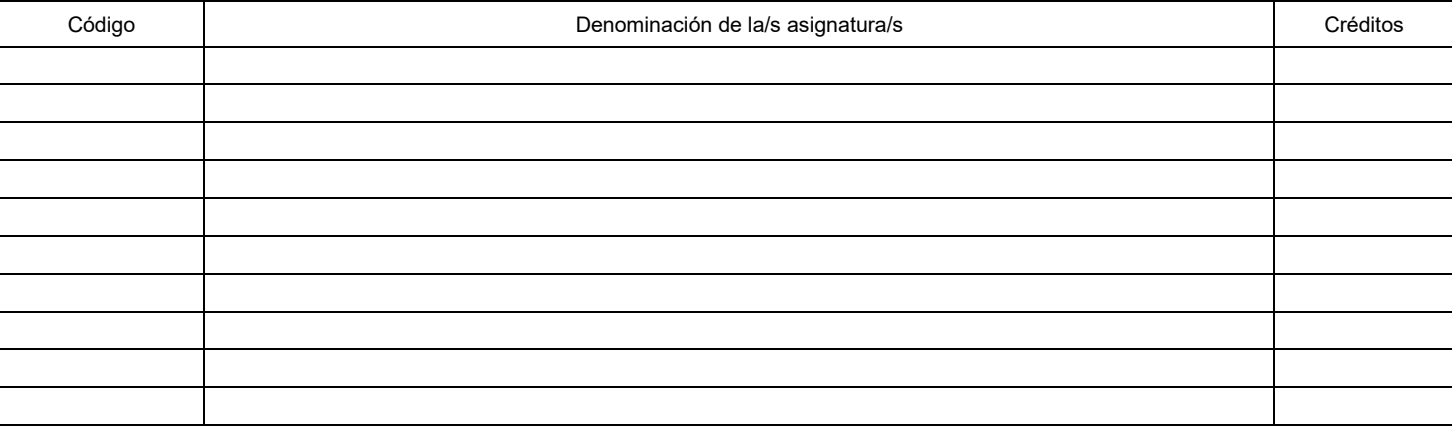

No olvide firmar la solicitud.

Lugar, fecha y firma el/la interesado/a

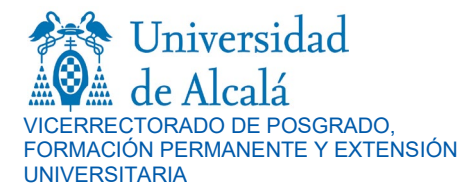

# **SOLICITUD DE MODIFICACIÓN DE MATRÍCULA MÁSTER UNIVERSITARIO**

 **Año académico**

# ESCUELA DE POSGRADO

# **INFORMACIÓN SOBRE LA PROTECCIÓN DE LOS DATOS PERSONALES**

Los datos personales recogidos serán tratados por la UAH con la finalidad de gestionar los expedientes académicos de sus estudiantes y darles acceso a los servicios universitarios correspondientes, así como con fines estadísticos. La base legítima de dicho tratamiento es la ejecución de su preinscripción y/o matrícula y la obligación legal de la Universidad en materia educativa. Estos datos no serán cedidos salvo los casos previstos legalmente y se conservarán durante el tiempo legalmente establecido y el necesario para cumplir con la finalidad descrita. El órgano responsable del tratamiento es la Secretaría General de la Universidad, ante quien se podrán ejercer los correspondientes derechos, mediante escrito dirigido a la Delegada de Protección de Datos (Colegio de San Ildefonso, Plaza de San Diego, s/n. 28801 Alcalá de Henares. Madrid) o por correo electrónico [\(protecciondedatos@uah.es\)](mailto:protecciondedatos@uah.es), adjuntando copia del DNI o equivalente. En caso de conflicto, se podrá plantear recurso ante la Agencia Española de Protección de Datos. Para una información más detallada puede consultarse la [Política de Privacidad](https://www.uah.es/es/politica-privacidad/) de la Universidad.

# **AYUDA PARA CUMPLIMENTAR ESTA SOLICITUD**

#### **1. DATOS PERSONALES Y MEDIO A EFECTOS DE NOTIFICACIONES**

Los datos que se solicitan en estos apartados son necesarios para tramitar la solicitud de modificación de matrícula, para las comunicaciones con el/la interesado/a y estadísticas.

La acreditación de la identificación personal se realizará mediante fotocopia actualizada y legible del DNI (en el caso de los/as ciudadanos/as españoles/as), del pasaporte (en el caso de los ciudadanos/as extranjeros/as).

Las notificaciones se practicarán al correo electrónico señalado en este apartado desde [nuestro correo institucional:](mailto:secalum.posgrado@uah.es)  [s](mailto:secalum.posgrado@uah.es)ecalum.posgrado@uah.es

# **2. MODIFICACIÓN DE MATRÍCULA**

La modificación de matrícula consiste en **eliminar, añadir o sustituir** asignaturas y se realiza mediante correo electrónico en el plazo establecido para cada año académico. En cualquier caso, deberá mantenerse la modalidad de estudio elegida: tiempo completo o tiempo parcial.

### **3. ASIGNATURA/S MATRICULADA/S EN LA/S QUE CAUSE BAJA**

Consigne el código, la denominación y el número de créditos de la/s asignatura/s en la/s que cause baja. Puede consultar el plan de estudios publicado en la página web de la Universidad, Escuela de Posgrado, Másteres Universitarios.

# **4. ASIGNATURA/S DE NUEVA MATRICULACIÓN**

Consigne el código, la denominación y el número de créditos de la/s asignatura/s en la/s que solicita nueva matrícula. Puede consultar el plan de estudios en la página web de la Universidad, Escuela de Posgrado, Másteres Universitarios.

# **5. LUGAR DE PRESENTACIÓN DE LA SOLICITUD**

Una vez [que haya rellenado](mailto:secalum.posgrado@uah.es) todos los datos requeridos y haya firmado la solicitud tiene que enviarla mediante correo electrónico a secalum.posgrado@uah.es